## **11e ERRATA LIST FOR STUDENTS: Posted 8.5.18**

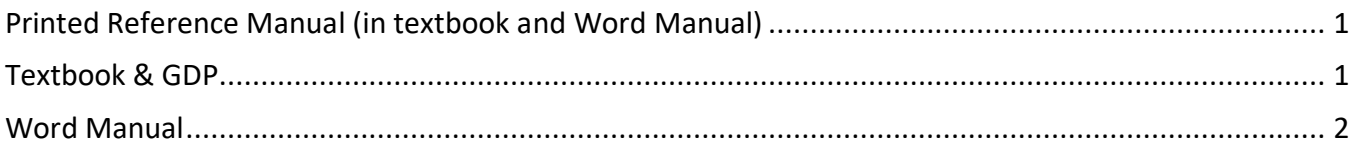

**Directions**: Errata corrections are noted via GDP screen instructions. Look for "IMPORTANT" notes most often found in the left panel of your GDP screens for instructions. Edit your textbook and Word Manual as indicated in those screen notes and in the list of pending corrections below. The Word 2016 Manual is now available within GDP and includes any updates and corrections. Click the **Word Manual & Reference Manual tab** to access the Word 2016 Manual. For other Word Manual corrections see the list below. The year shown in red under the **Page** column indicates the relevant Word Manual.

<span id="page-0-0"></span>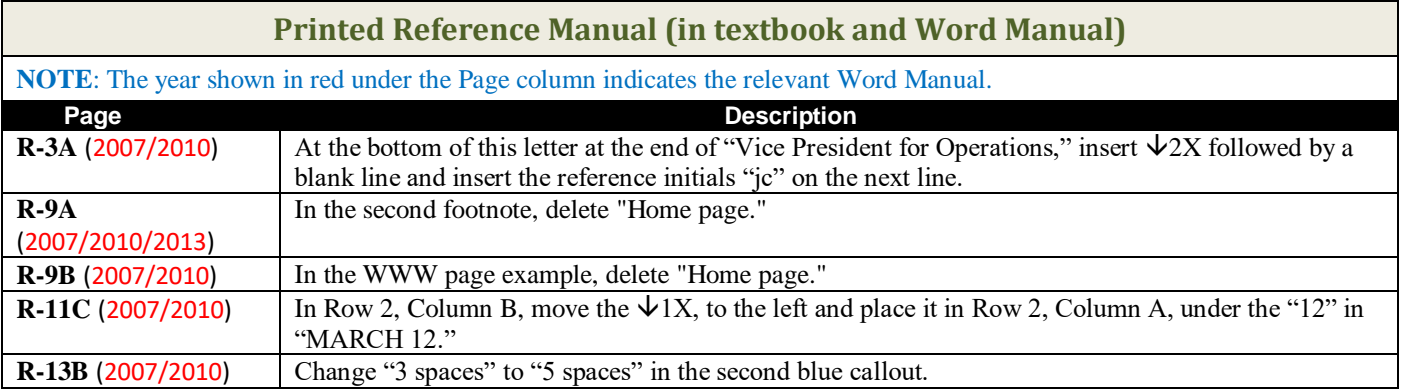

<span id="page-0-1"></span>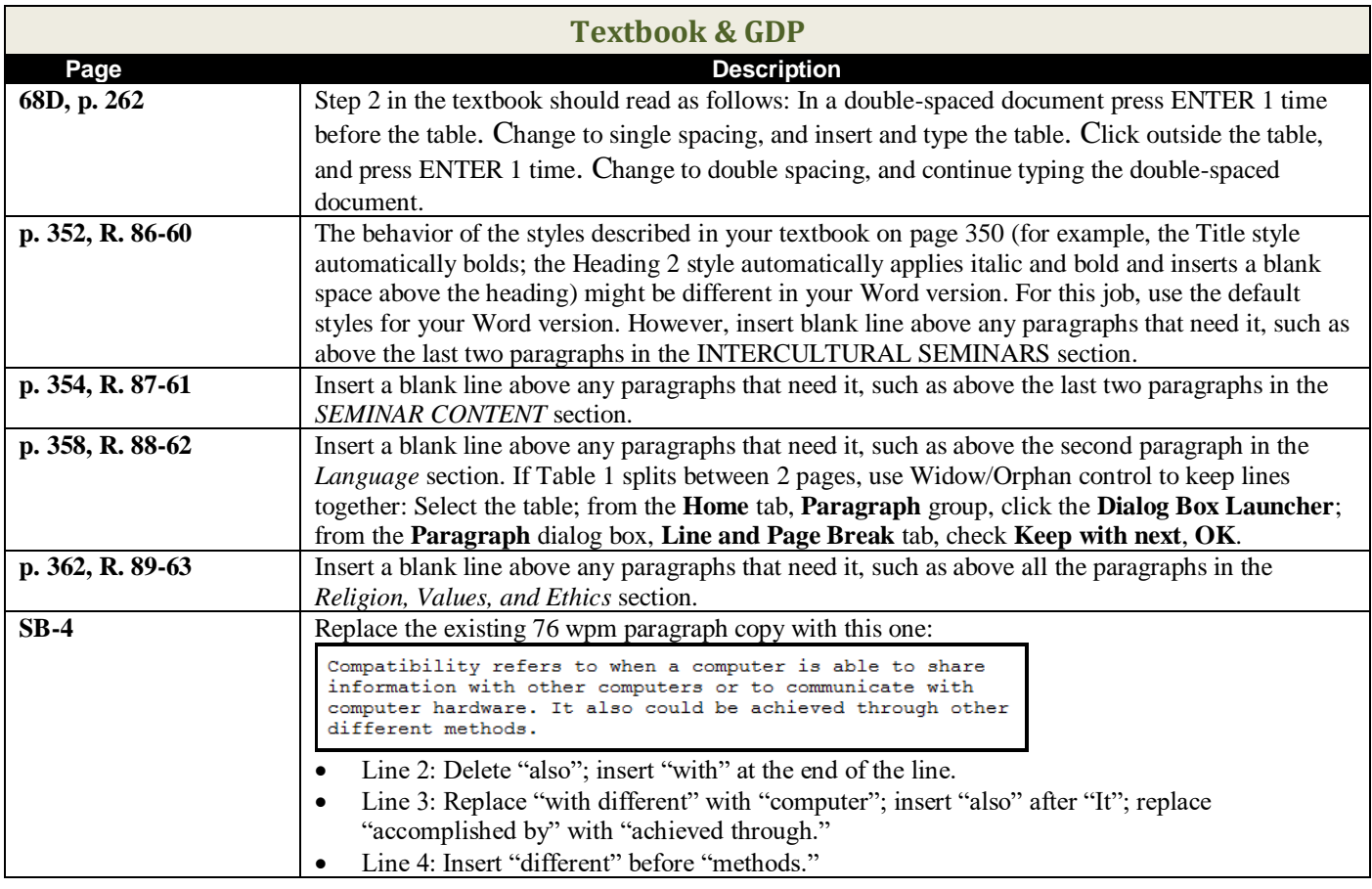

<span id="page-1-0"></span>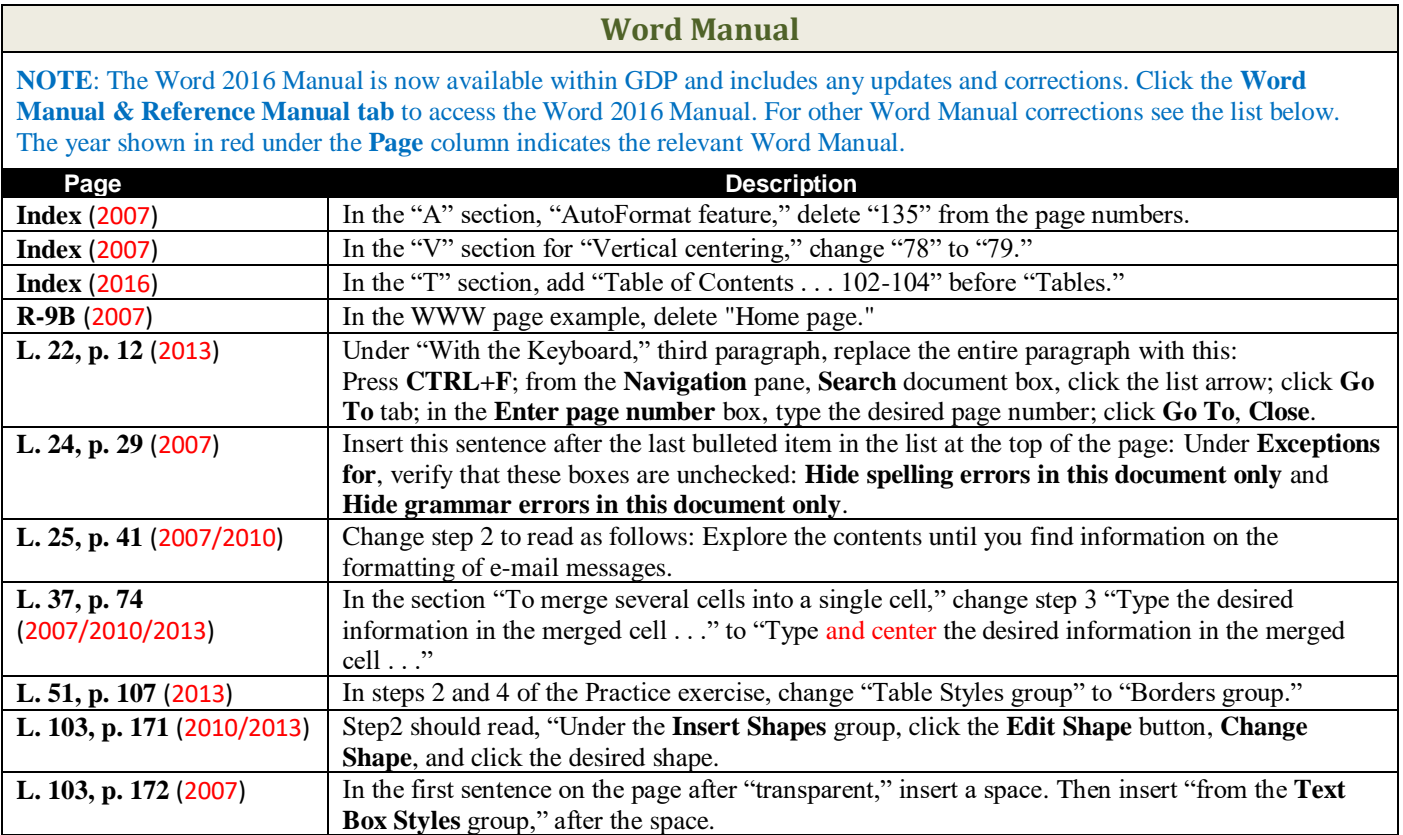